area didattica e servizi agli studenti

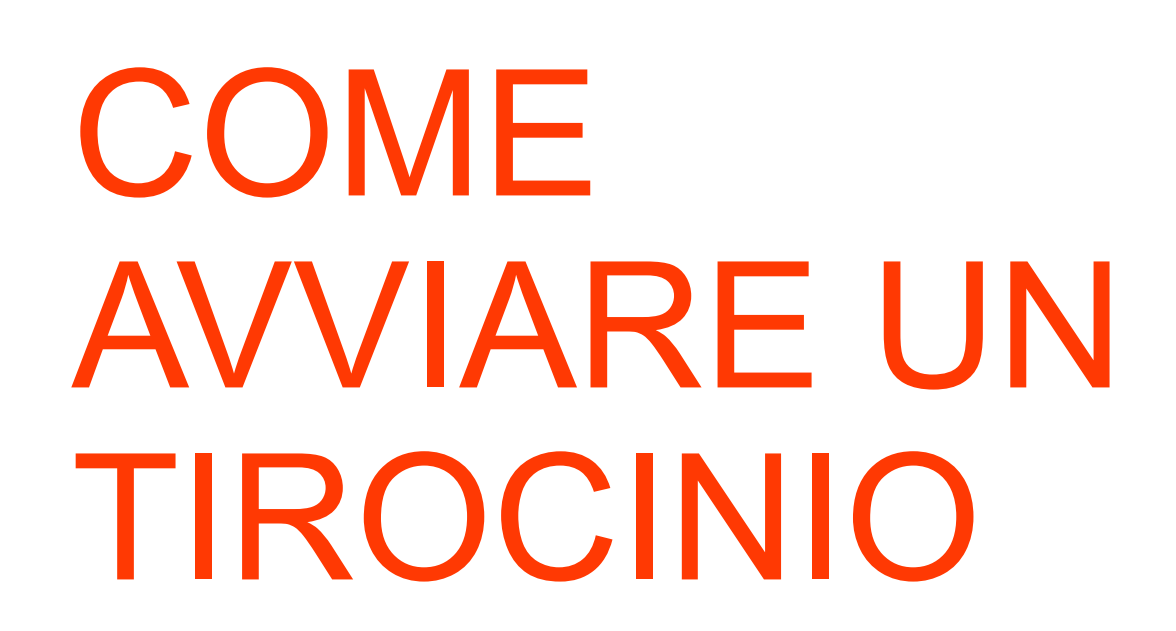

Università luav

di Venezia

T.

 $\mathsf{U}$ 

 $A$ <sub>-</sub>  $\mathbf{V}$ 

Istruzioni per cercare / avviare un tirocinio

Career Service

#### **Ecco il nostro portale qui trovate le informazioni utili per studenti, laureati, enti esterni, su tirocini, incontri, bandi ed altro…**

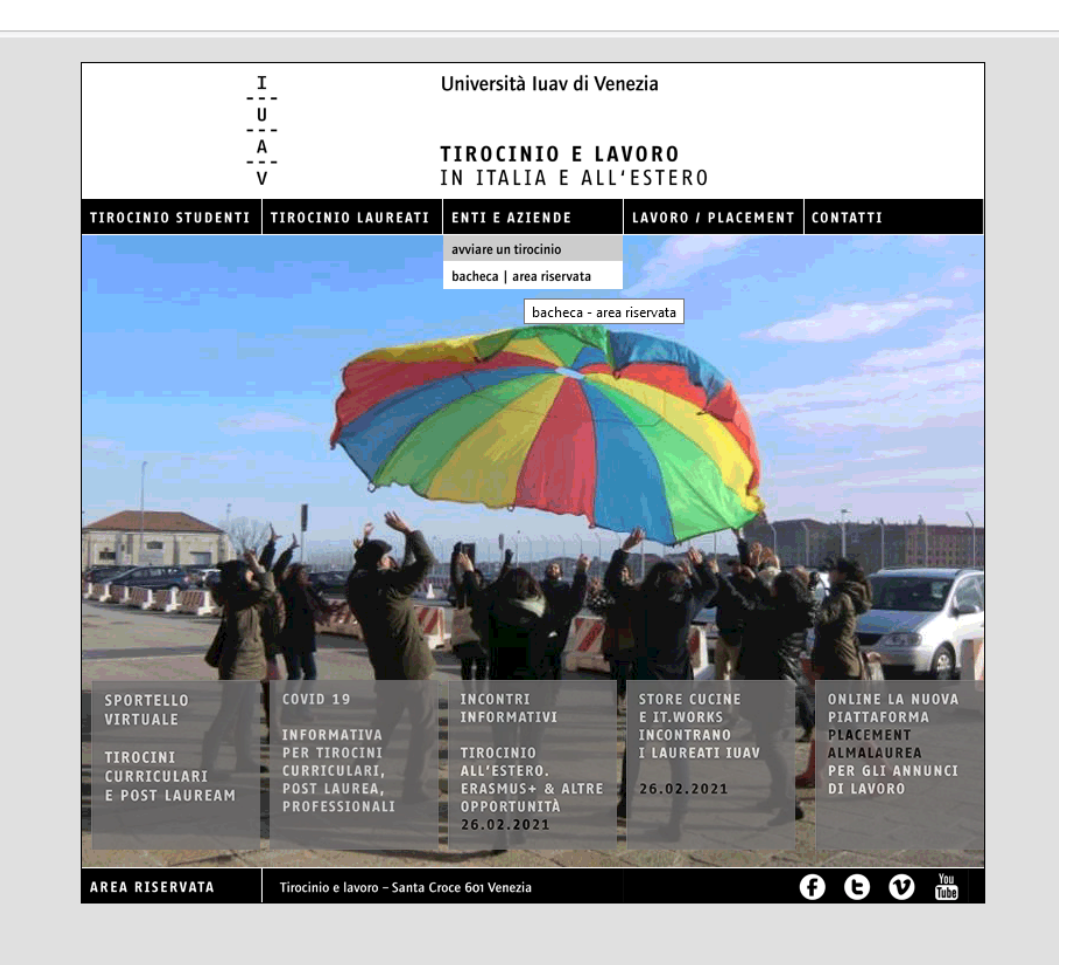

#### $\frac{I}{U}$  $-7 -$ <br> $-4 \mathbf{V}$

#### **Se non avete già un contatto, potete cercare le offerte di tirocinio nella bacheca Opportunità**

#### **dalla vostra area riservata**

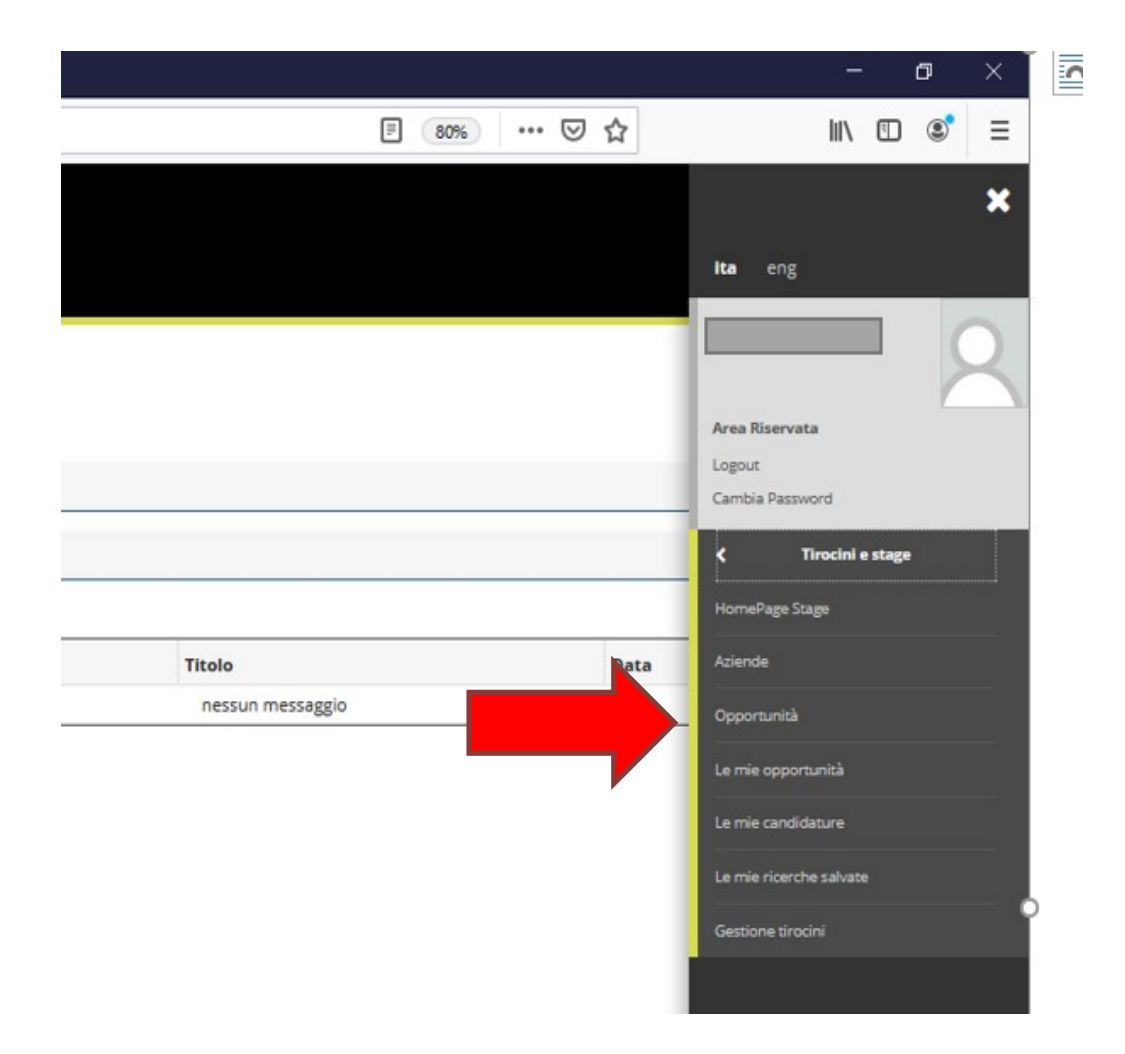

#### **Dal menu scegliere «opportunità», potrete candidarvi inviando direttamente alla struttura il materiale richiesto (cv, lettera di motivazione, Portfolio)**

 $\begin{array}{c}\n\mathbf{I} \\
-\mathbf{U} \\
\hline\n\mathbf{0} \\
-\mathbf{A} \\
\hline\n\mathbf{V}\n\end{array}$ 

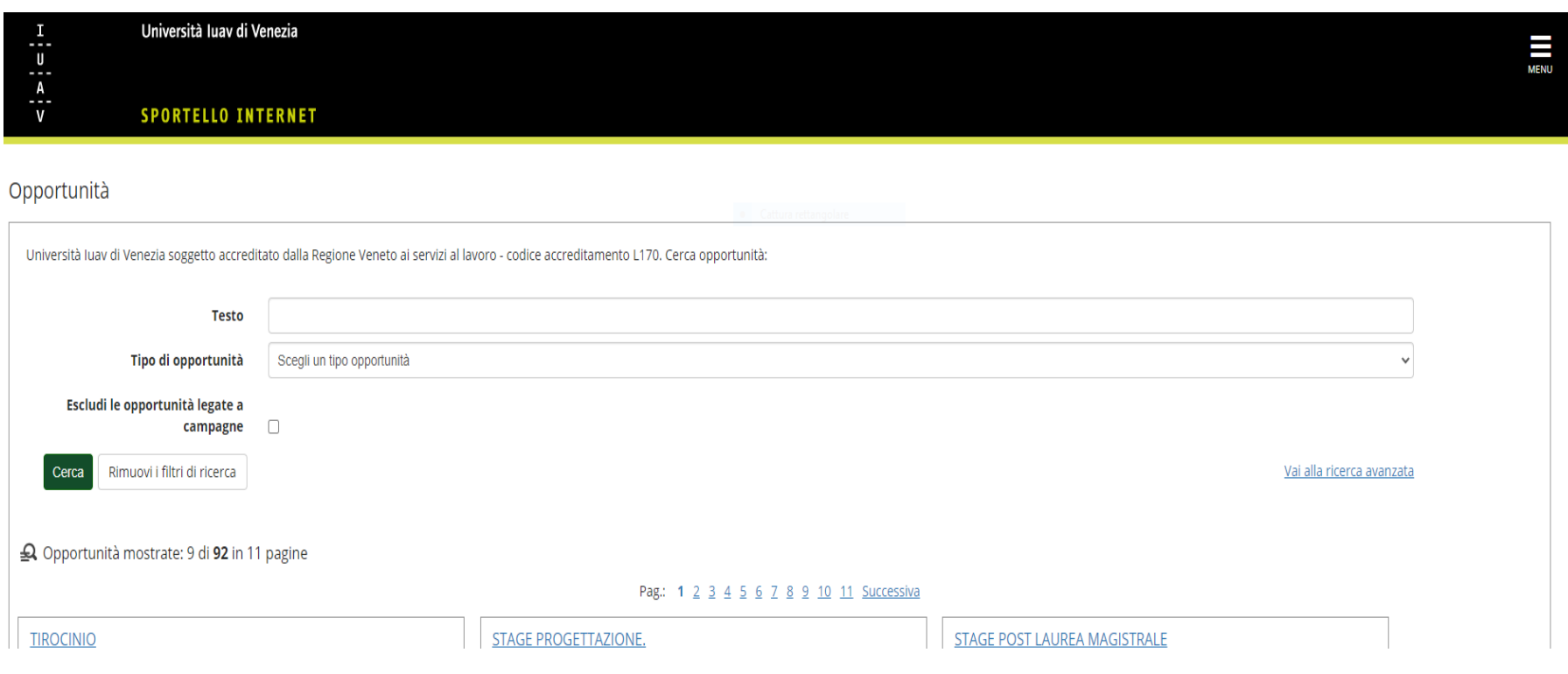

### **Non avete trovato un'opportunità per voi?**

- Cercate tra le strutture già convenzionate utilizzando i filtri per la ricerca (da m scegliere «Aziende»)
- Se avete già una struttura ma non è convenzionata chiedetegli di convenziona online tramite il nostro portale: Enti e aziende>Avviare un tirocinio

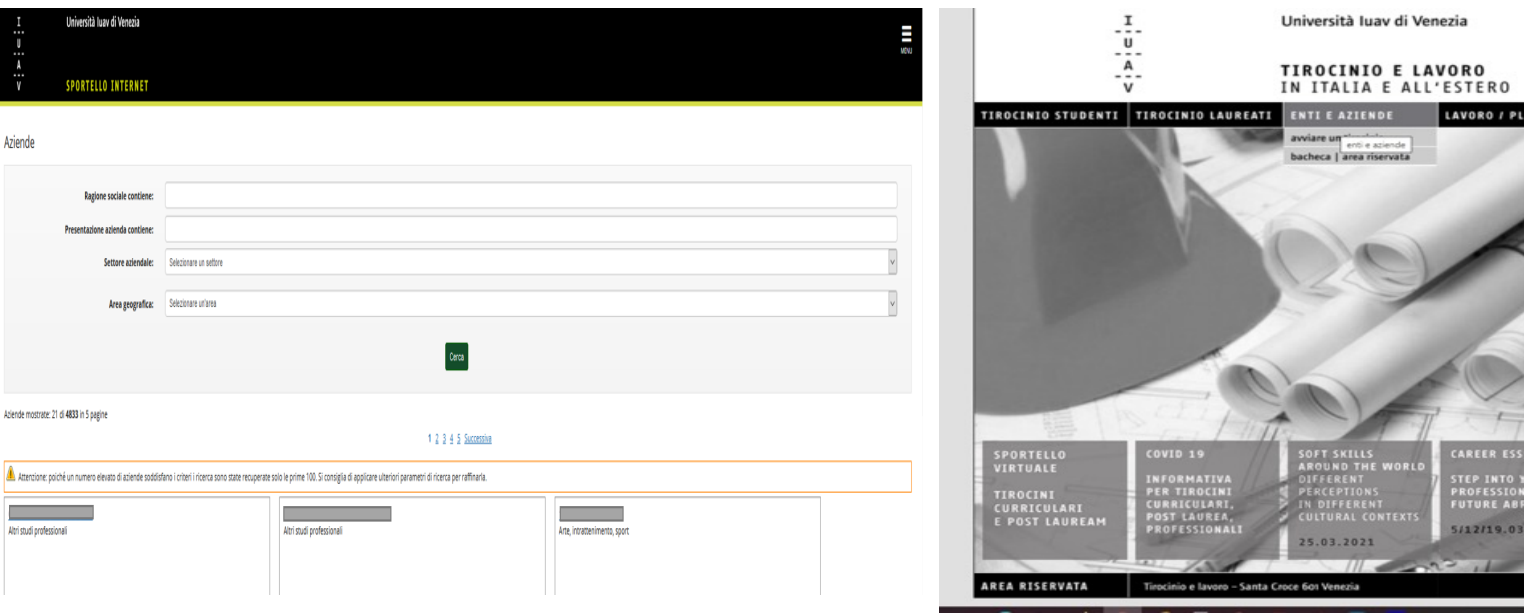

## **E se volessi attivare un tirocinio all'estero?**

E' possibile avviare un tirocinio all'estero senza bando, anche in questo caso l'ente che dovrà accreditarsi nel portale e riceverà una lettera d'intenti, è possibile avere la versi inglese delle pagine web e dei documenti: Tirocinio all'estero per studenti

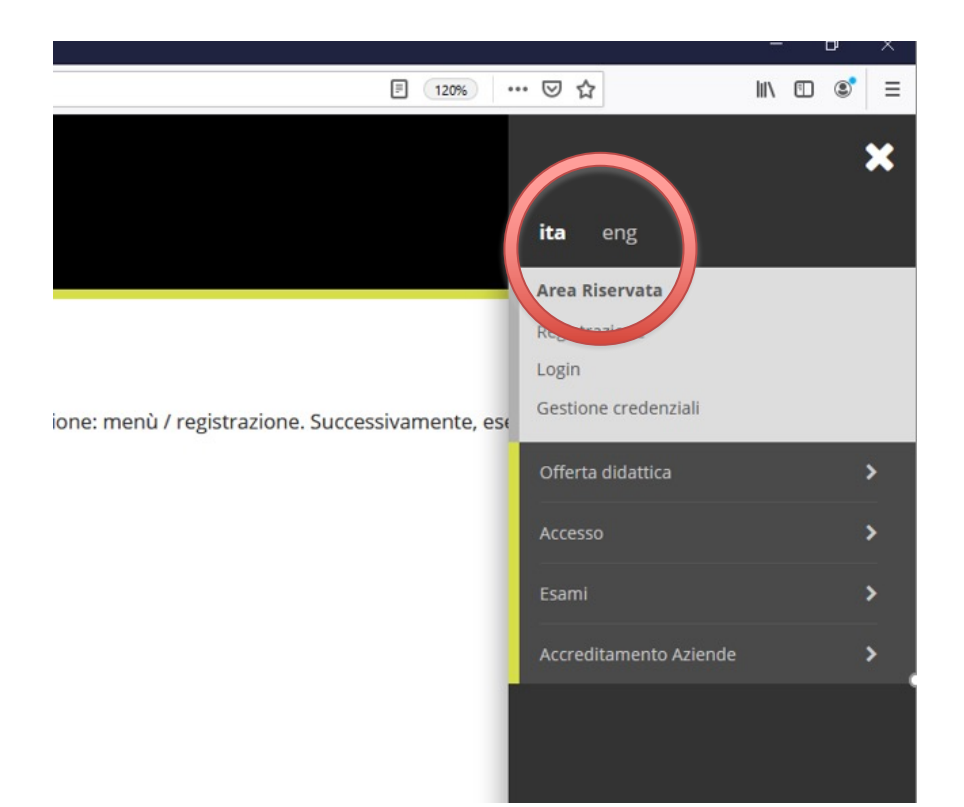

## $\mathbf{I}$  $\begin{array}{c}\n\overline{u} \\
\overline{u} \\
\overline{A} \\
\overline{v}\n\end{array}$

## **Dopo la convenzione / lettera d'intenti si compila il progetto formativo**

- Quando l'ente ospitante sarà in regola con la convenzione o la lettera d'intenti, potrà compilare il progetto formativo:
- Lo compila l'ente ospitante.
- Dalla sua area riservata l'ente dovrà scegliere «avvio stage con studente noto» ed inserire il vostro numero di matricola.
- A fine compilazione dovrà scegliere «salva e chiedi approvazione».
- Dovrete approvare anche voi da SpIn il progetto, quando il servizio tirocini avrà approvato il progetto formativo, apparirà in SpIn un bollino verde
- Stampate (voi o l'ente ospitante) il progetto formativo e procedete con le firme…

## **[Le firme…](http://www.iuav.it/LAVORO-TIR/TIROCINIO-/cos---e-co/I-passi-pe/Procedure-/index.htm)**

Tutti devono firmare:

#### **Tirocinante**

**Soggetto ospitante** = il referente/tutor della struttura dove svolgerete il tirocinio

**Tutor didattico** = il docente Iuav incaricato dal Corso di Laurea per l'attività di tirocinio (vedi: Tirocinio curriculare - procedure specifiche dei singoli corsi di laurea ) dovrete prendere contatto **voi** direttamente con il vostro Tutor didattico per la firma e successivamente inviare il progetto formativo, firmato anche dal soggetto ospitante, via e-mail a tirocinio@iuav.it

**Soggetto promotore** = il delegato del Rettore, sarà cura dell'ufficio tirocinio far firmare i progetti formativi di tutti i corsi di laurea al Delegato del Rettore.

Per presa v accettazion tirocinante:

Per il sogge

\_\_\_\_\_\_\_\_\_\_\_\_\_

 $\overline{\phantom{a}}$   $\overline{\phantom{a}}$   $\overline{\$ 

 $\overline{\phantom{a}}$  ,  $\overline{\phantom{a}}$  ,  $\overline{\phantom{a}}$ 

 $\overline{\phantom{a}}$  ,  $\overline{\phantom{a}}$  ,  $\overline{\phantom{a}}$ 

 $\overline{\phantom{a}}$  ,  $\overline{\phantom{a}}$  ,  $\overline{\phantom{a}}$ 

 $\overline{\phantom{a}}$  ,  $\overline{\phantom{a}}$  ,  $\overline{\phantom{a}}$ 

Per il sogge

**Tutor** didattico:

\_\_\_\_\_\_\_\_

## **Corso sulla sicurezza**

Ogni studente/laureato, *prima d'iniziare il proprio periodo di tirocinio o stage* effettuare il corso sulla Salute e Sicurezza nei luoghi di lavoro e superare il rela test finale.

Questo in adempimento a quanto previsto dal D.Lgs 81/2008 e successive mo e integrazioni dell'accordo Stato-Regioni del 21 dicembre 2011.

Tutte le informazioni al Link: corso salute e sicurezza

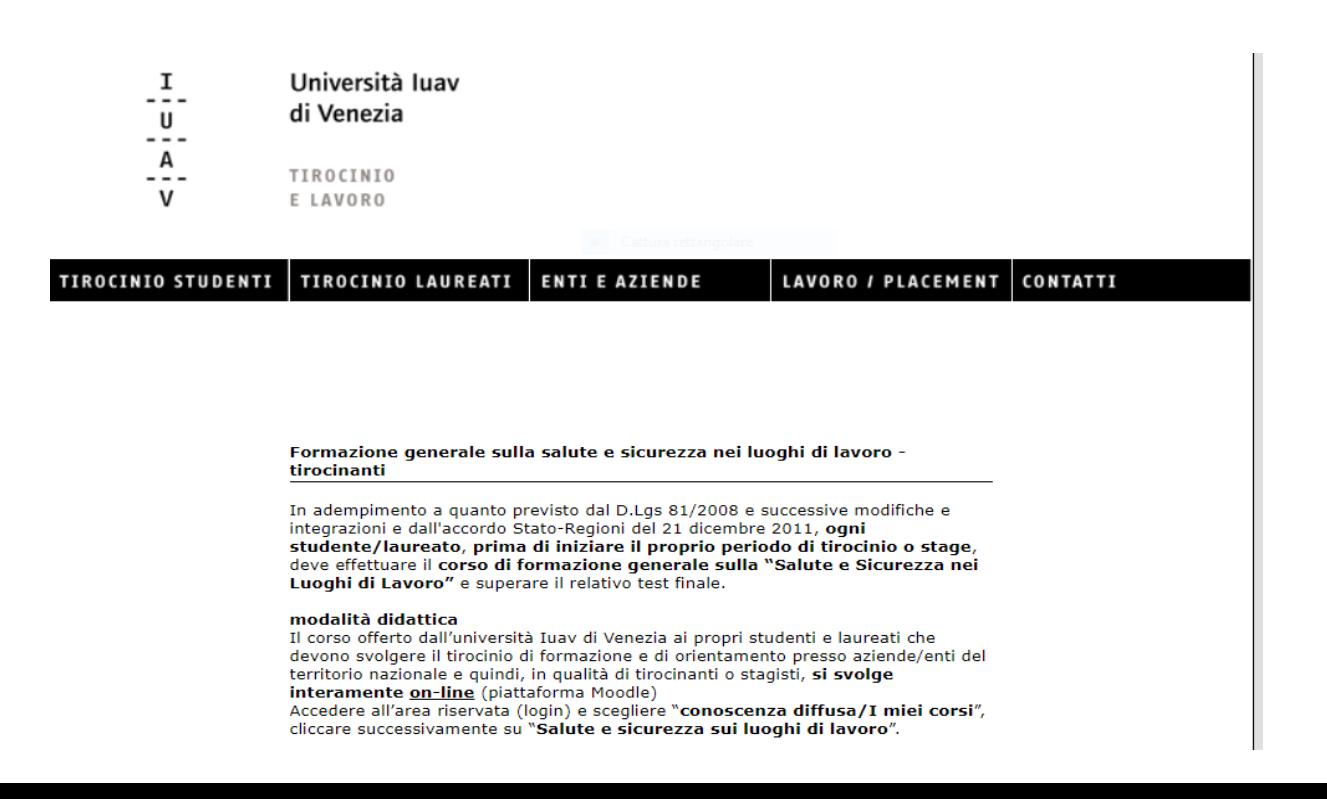

# **Non dimentichiamo la fine…**

[Il tirocinante dovrà consegnare all'ufficio career se](http://www.iuav.it/LAVORO-TIR/TIROCINIO-/cos---e-co/Consegna-d/index.htm)rvice entro un mese dal termine dello stage:

- registro presenze
- dichiarazione tutor aziendale
- relazione
- questionario studente (online)
- questionario ente (online)

Naturalmente troverete informazioni più dettagliate al link: Consegna della documentazione finale di tirocinio

## **Riassumendo…**

- Il tirocinante dovrà consegnare all'ufficio career service *entro un mese* dal terr [dello stage:](http://www.iuav.it/LAVORO-TIR/TIROCINIO-/cos---e-co/Consegna-d/index.htm)
- registro presenze
- dichiarazione tutor aziendale
- relazione
- questionario studente (online)
- questionario ente (online)
- Naturalmente troverete informazioni più dettagliate al link: Consegna della documentazione finale di tirocinio

# **E [se volete](http://www.iuav.it/LAVORO-TIR/eventi-e-i/2020/sportello-/) contattarci**

**tirocinio di studenti e laureati** area didattica e servizi agli studenti Career Service

Contattaci tramite IUAV**INFOPOINT** > sportello telefonico **per le aziende** tel [041 257 2312-1](https://calendar.google.com/calendar/u/0/selfsched?sstoken=UUpYUjQtVG4zOS15fGRlZmF1bHR8MmYyODkwYWYxMzRlMzQ3Y2ZiMWRlZDllOTIxYjkzMjY)765 lunedì > venerdì, ore 10 > 12 giovedì, ore 14.30 > 16.30

sportello telefonico **per i tirocinanti** tel 041 257 1648 lunedì > giovedì, ore 10 > 12

front-office con sportello virtuale tirocinio solo per studenti e laureati martedì, ore  $11 > 13$ 

front-office con sportello in presenza tirocinio solo per studenti e laureati (sede di Campo della Lana)

lunedì, ore  $9 > 12$ per fissare un colloquio allo sportello, prenota un appuntamento tramite la *procedura online entro le 23.59 del giorno precedente.* **Si comunica che l'accesso alla sede è consentito solamente a coloro che hanno prenotato l'appuntamento; a tal fine potranno esibire all'accettazione la mail di conferma al colloquio.**